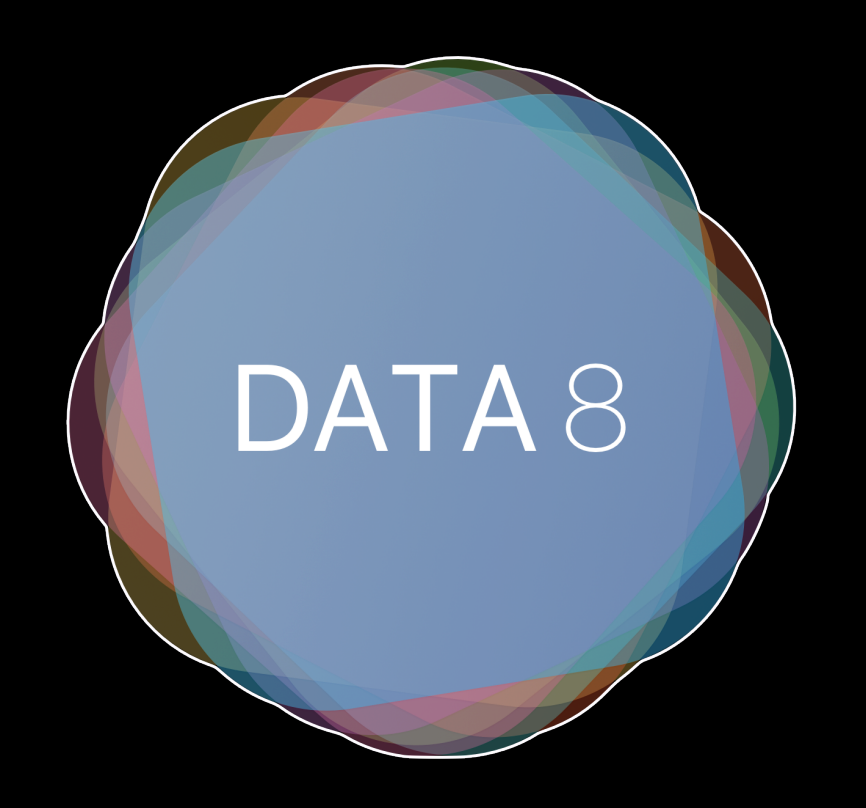

# Week 4 – Histograms, Functions

Slides by Suraj Rampure Fall 2017

#### **Administrative**

# 1. Project 1 comes out Friday!

Start looking for partners in this lab.

# 2. Feedback!

I'd really appreciate you giving me feedback on my teaching. Please fill out this form: **https://goo.gl/forms/YzzThyyzpImDRUKp1**  sometime during lab if you haven't already.

# Histograms

An important, tricky topic! You won't get much practice with these in lab, so make sure to pay attention and read the textbook.

## **What is a histogram?**

A **histogram** is a visualization that uses rectangles to show the frequency of data points. In a histogram:

- The **widths** of each rectangle correspond to the **intervals** to which the data points belong
- The **areas** of each rectangle correspond to the **proportion** of the data that is made up by values in that interval

A **histogram** is a visualization that uses rectangles to show the frequency of data points. In a histogram:

- The **widths** of each rectangle correspond to the **intervals** to which the data points belong
- The **areas** of each rectangle correspond to the **proportion** of the data that is made up by values in that interval

#### Here's an array of some student grades.

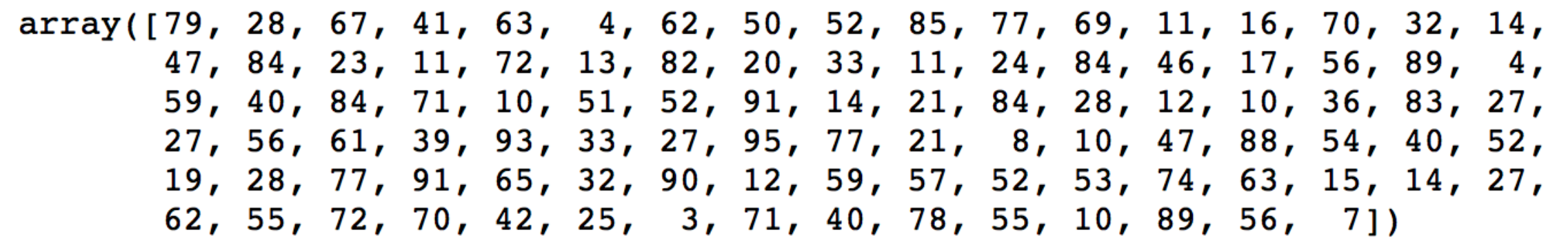

As you'll later see, to make a histogram in iPython, we need our values to be in a table. Ignore that for now.

A **histogram** is a visualization that uses rectangles to show the frequency of data points. In a histogram:

- The **widths** of each rectangle are the same, and correspond to the **intervals** to which the data points belong
- The **areas** of each rectangle correspond to the **proportion** of the data that is made up by values in that interval

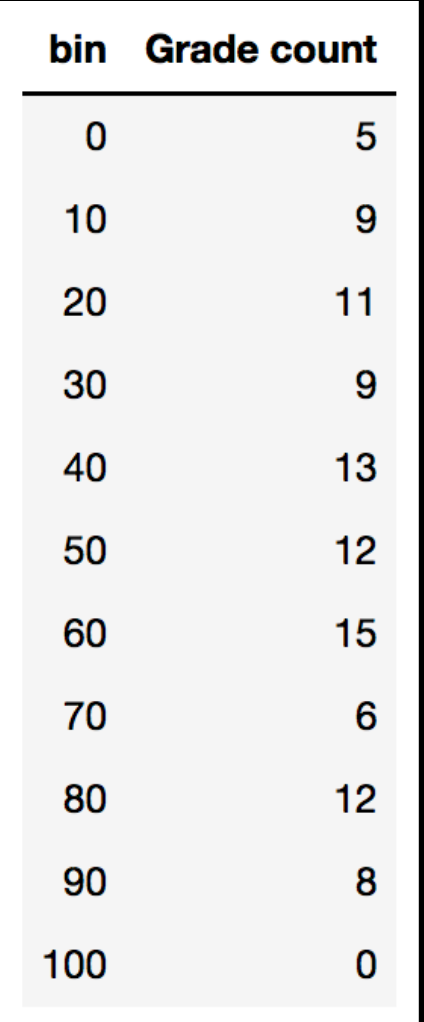

Here, we've "binned" the original data. We now don't know exactly what the original values were, we only know the **intervals** they lie in.

**bins = np.arange(0, 110, 10)**

**0-10, 10-20, 20-30, … 90-100**

A **histogram** is a visualization that uses rectangles to show the frequency of data points. In a histogram:

- The **widths** of each rectangle are the same, and correspond to the **intervals** to which the data points belong
- The **areas** of each rectangle correspond to the **proportion** of the data that is made up by values in that interval

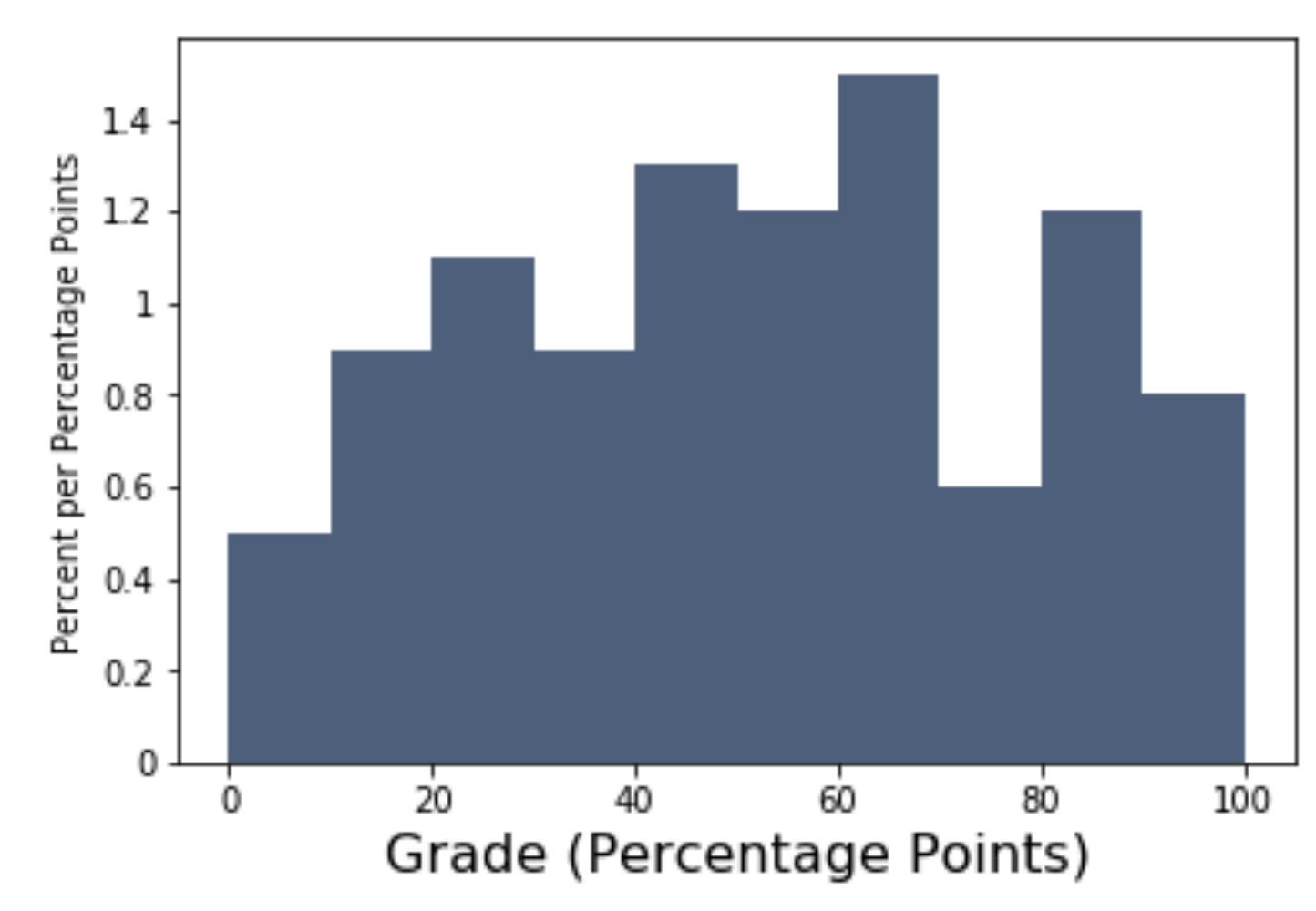

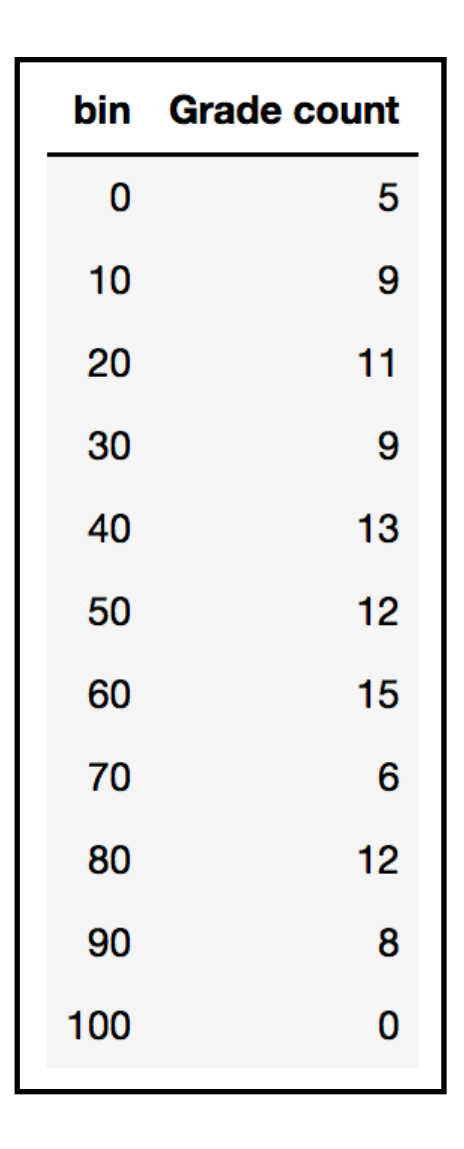

When defining bins, the left endpoint is included in each bin, but the right endpoint is not. For example, the counts for the value **10** are in the second bin, even the first bin was defined as **0-10**.

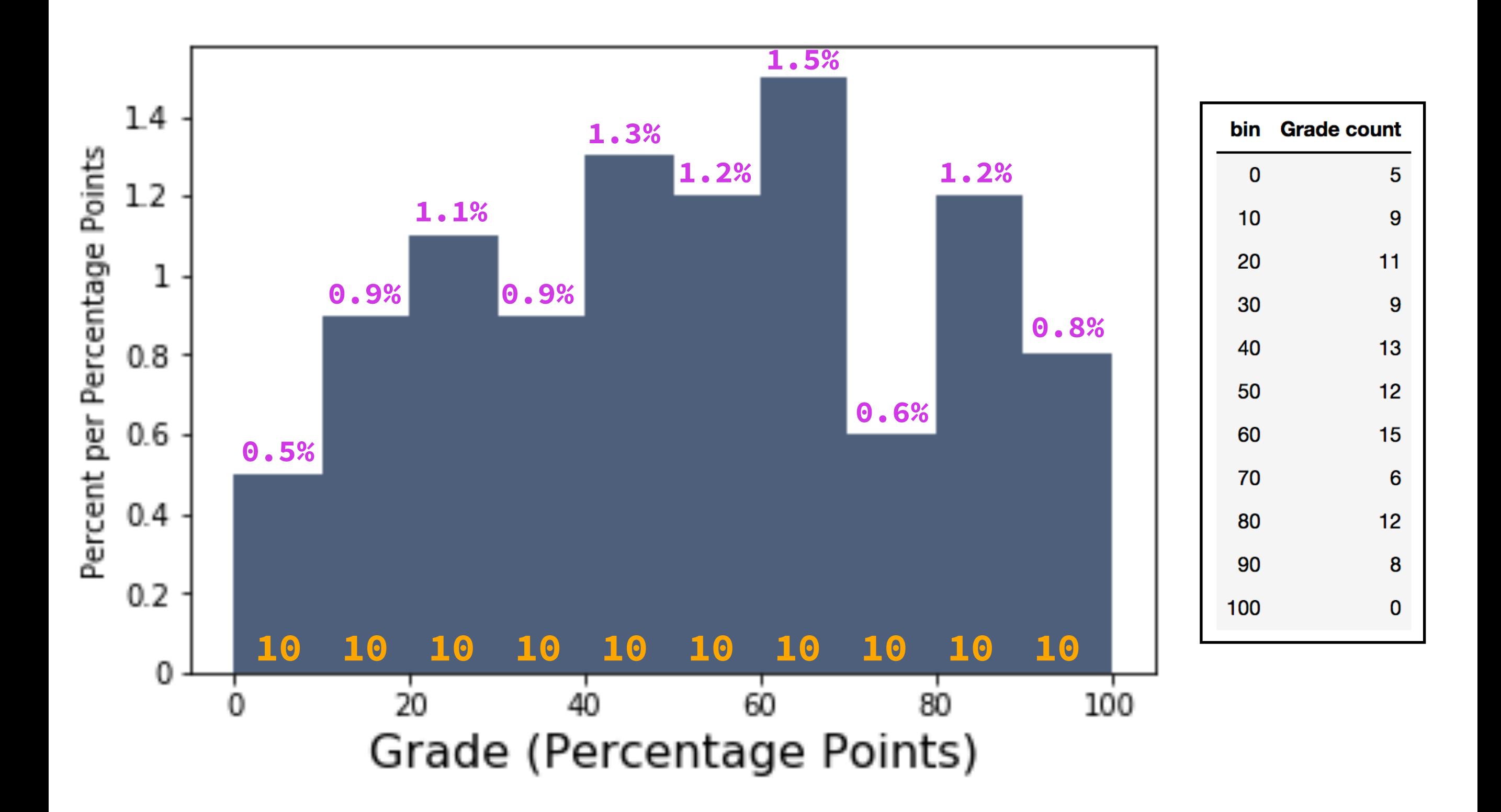

Simple, but powerful, formula: **Area = (Height of Bar) \* (Width of Bar)**

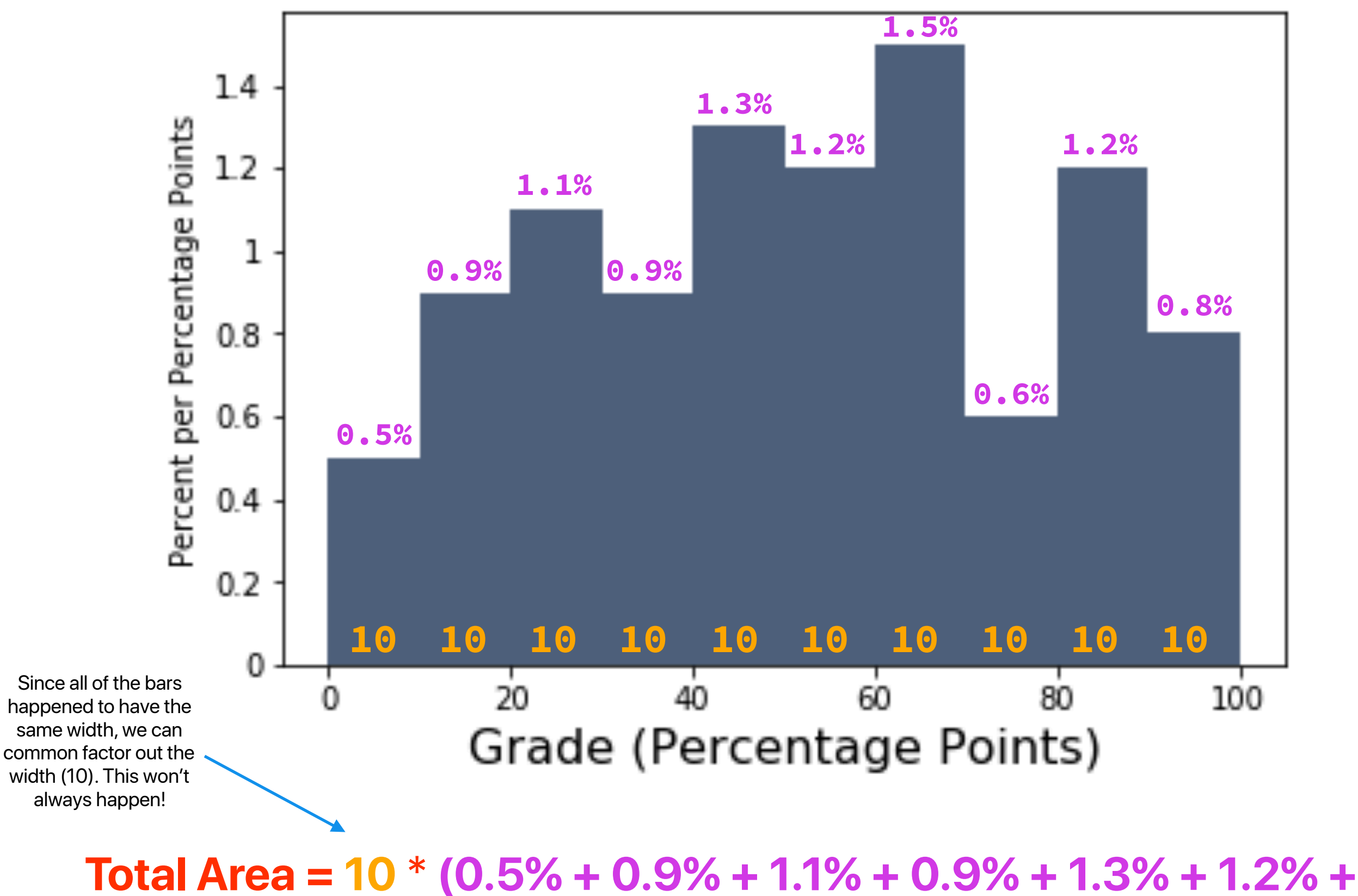

**1.5% + 0.6% + 1.2% + 0.8%) = 10** \* **(10%) = 100% = 1**

# The **sum** of the areas of the bars in a histogram is always **1** (100%).

This is the most important fact about histograms there is. **Don't forget it!**

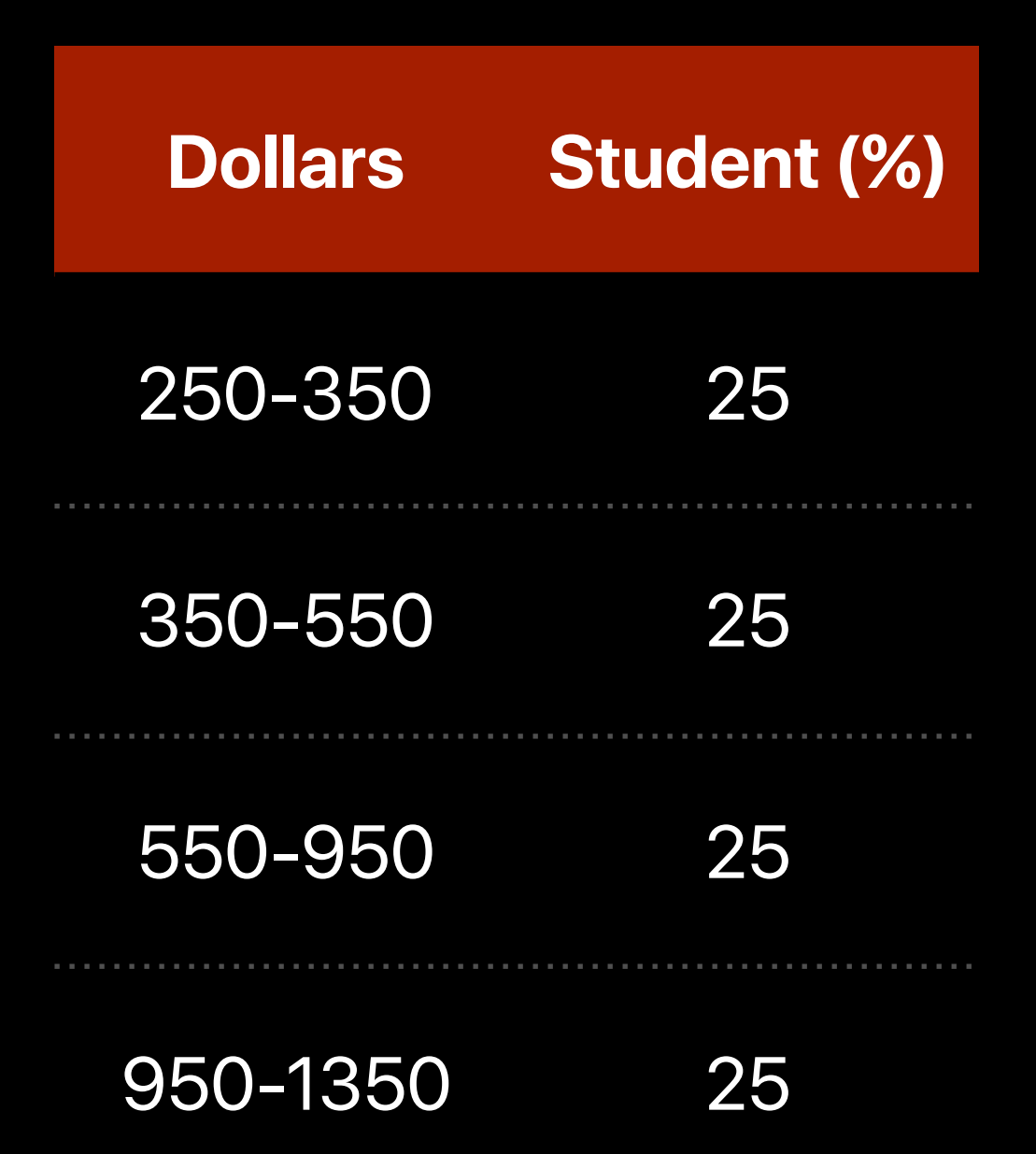

Draw a histogram of the above data.

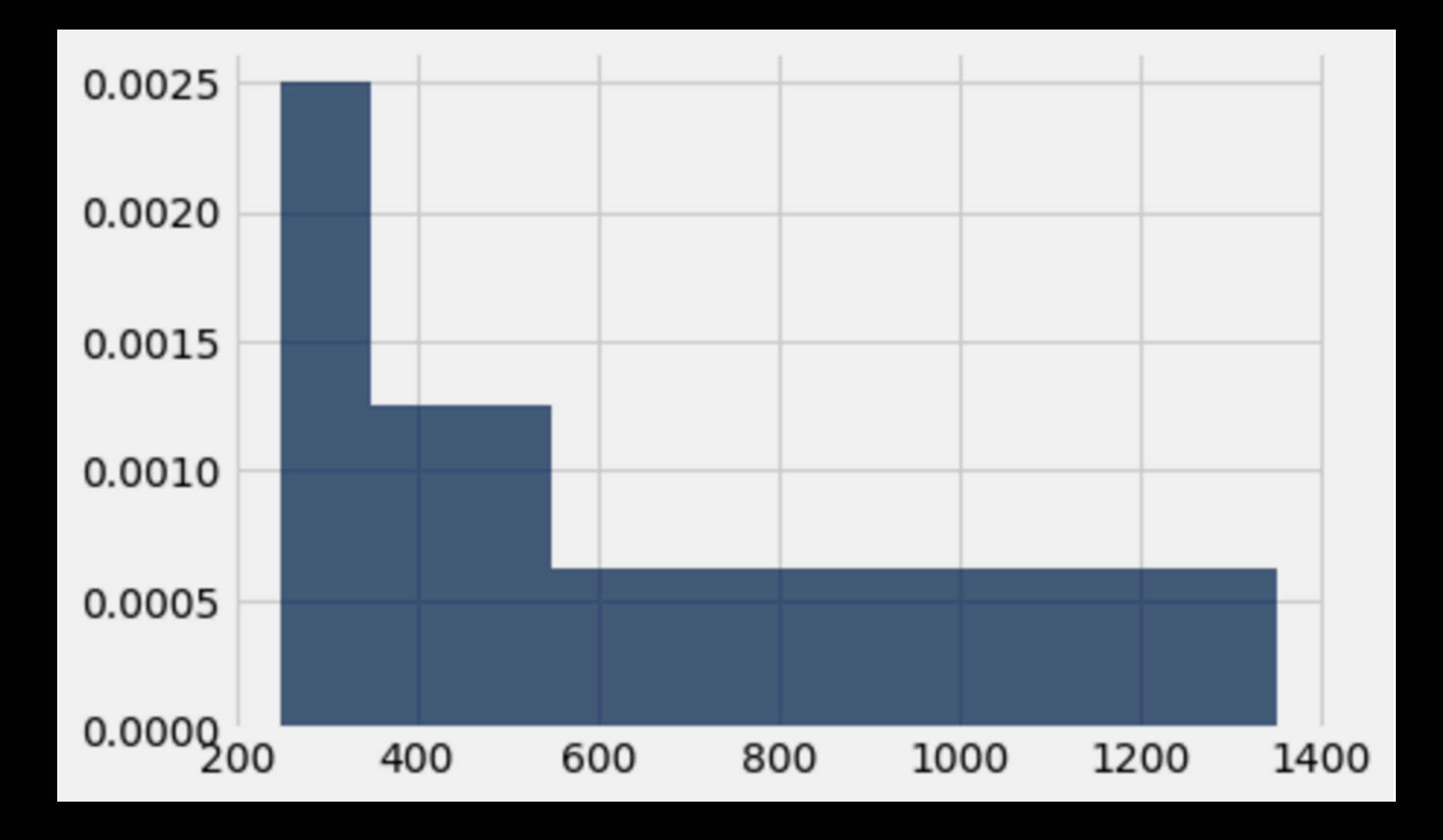

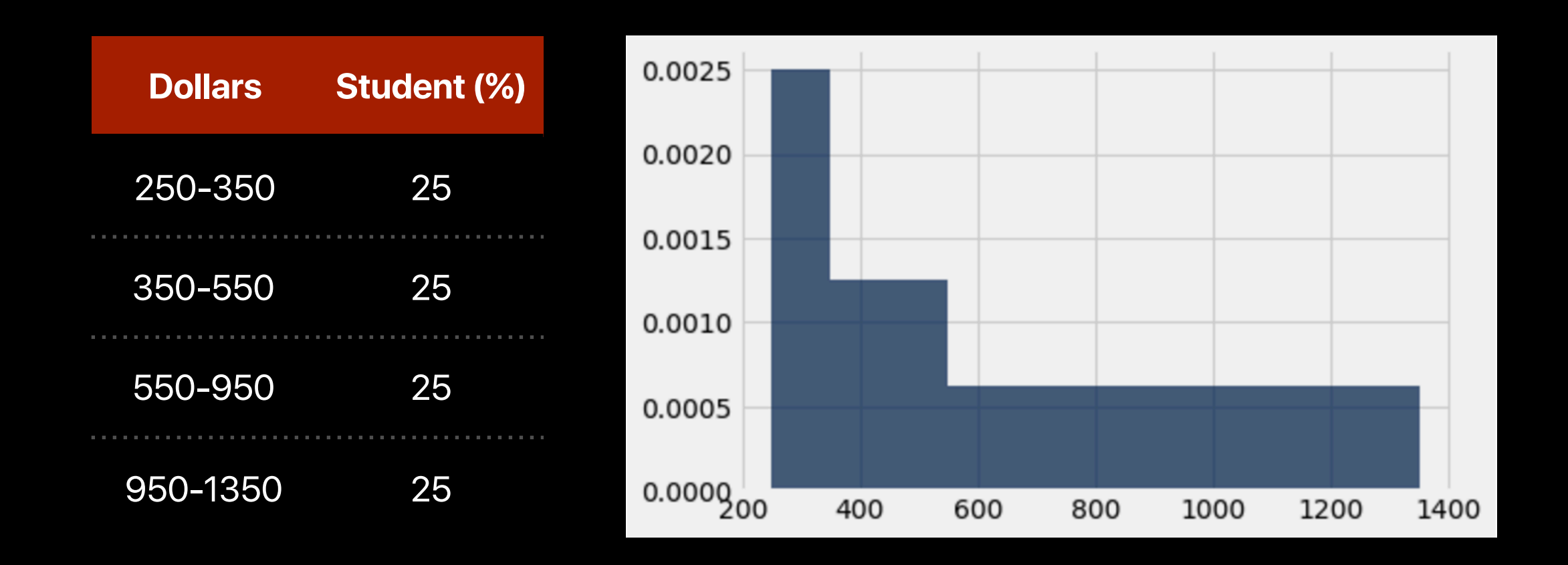

True or false (explain): The data shows that the rents are evenly distributed over the interval 250-1350.

**False –** Each bin contains 25% of the rents, but the bins aren't all of equal width.

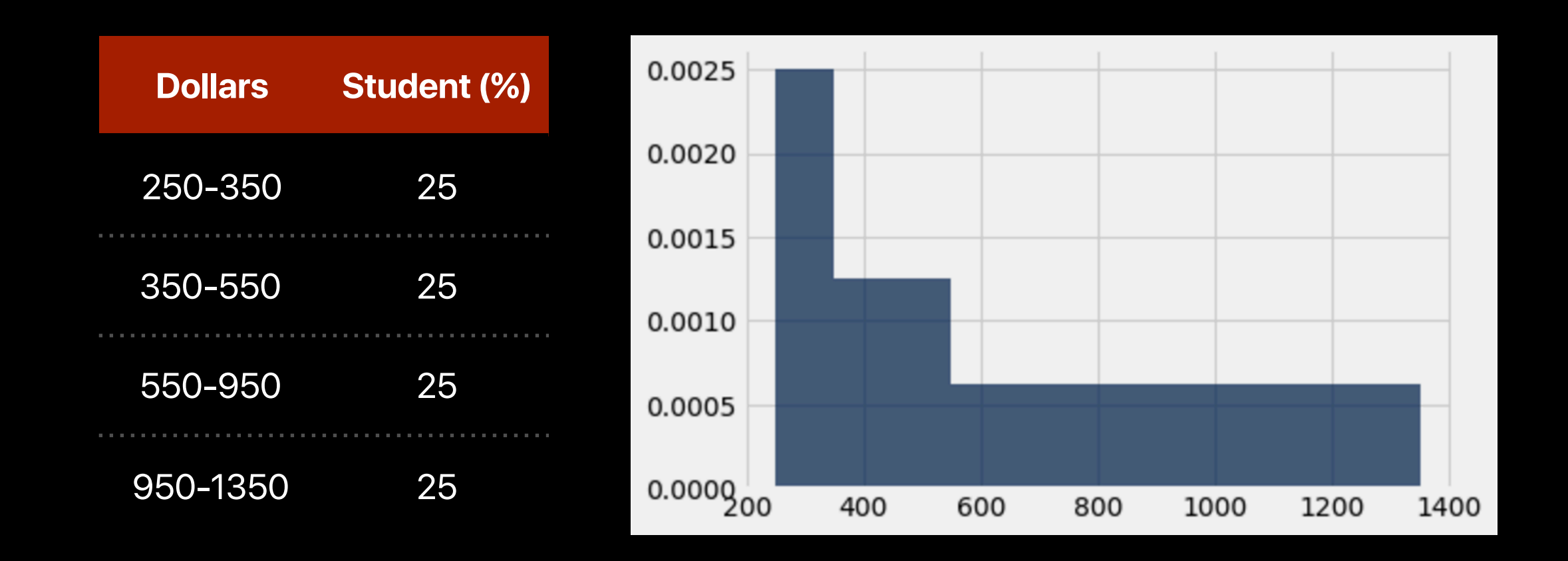

What is the height and correct units of the histogram bar over the bin 350-550 on the density scale?

#### **0.125% per dollar**

Since **Area = Height \* Width**,

**Height = Area/Width = 25%/(550-350) Dollars = 0.00125 per dollar = 0.125% per dollar**

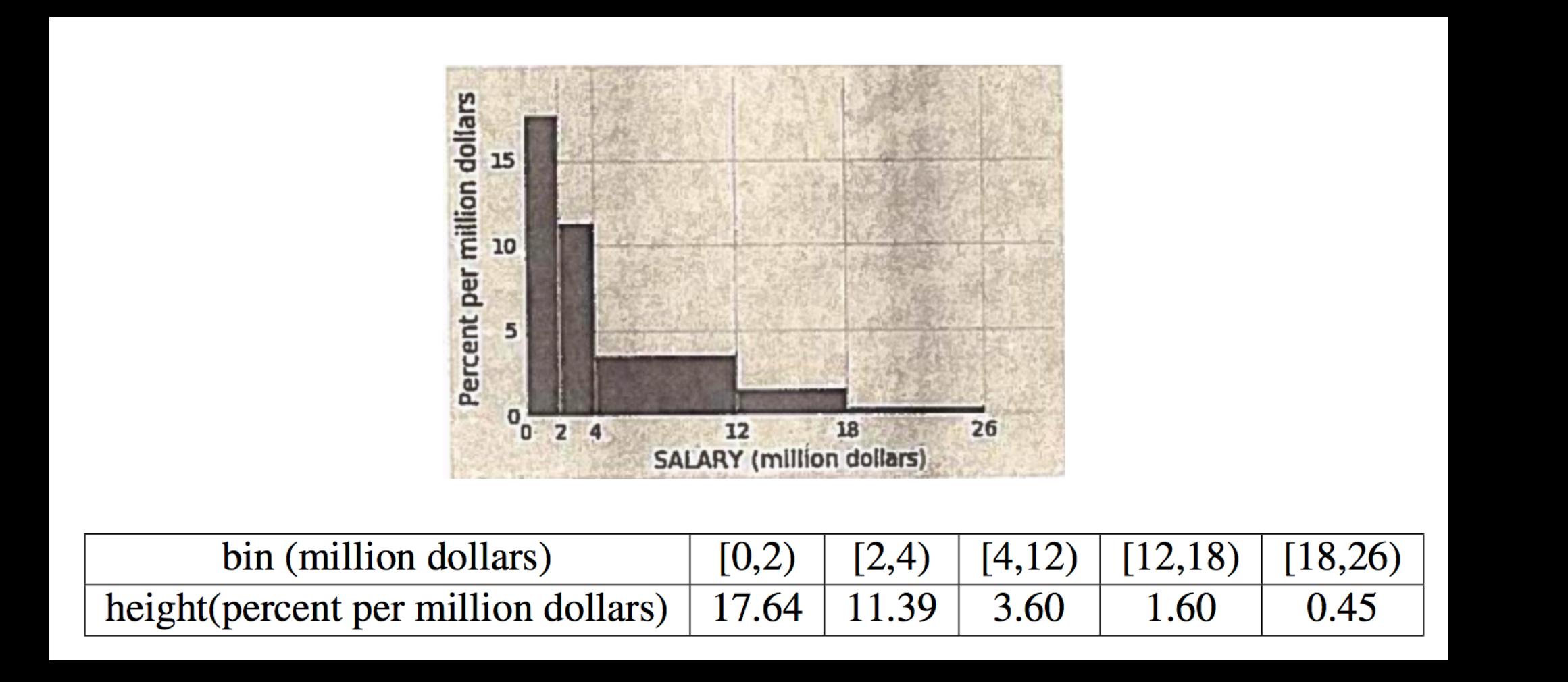

#### Which bin contains more players: [2, 4) or [4, 12)?

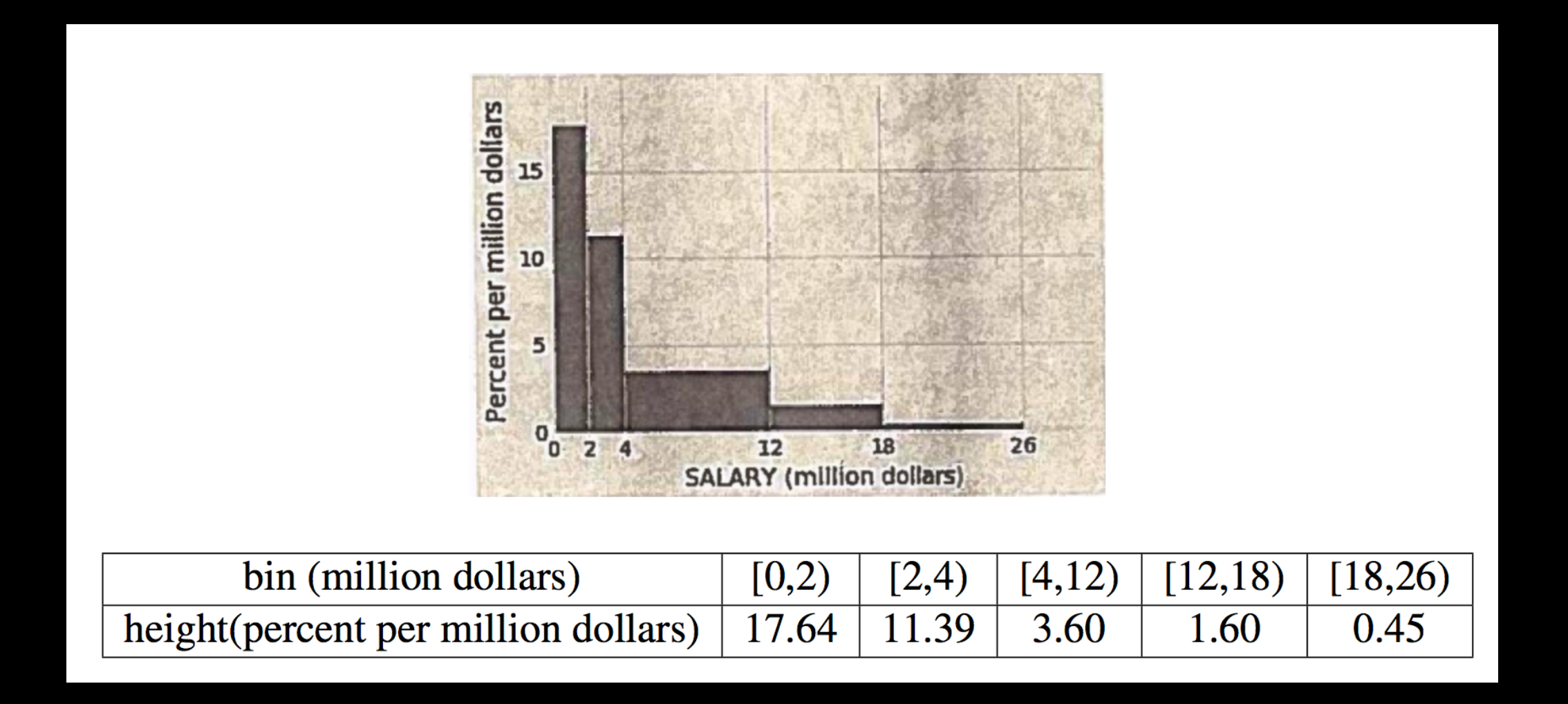

Which bin contains more players: [2, 4) or [4, 12)?

**[4, 12)** because (2 \* 11.39) < (8 \* 3.60)

Remember, areas correspond to proportions. Larger area —> more values.

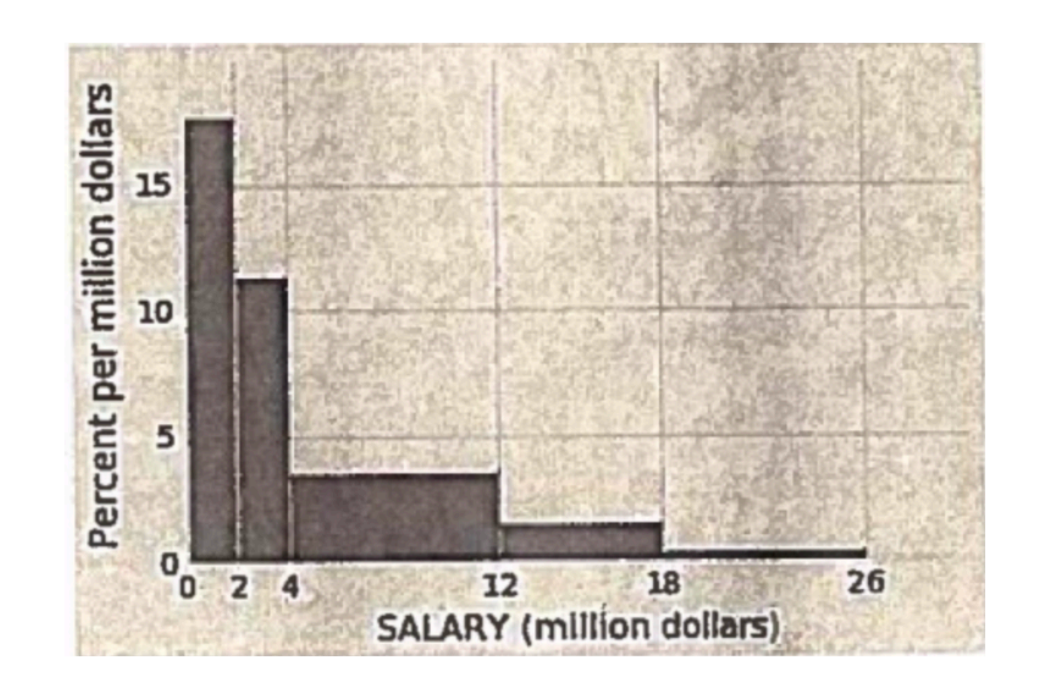

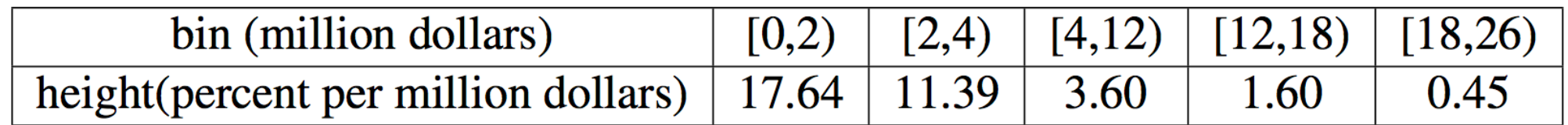

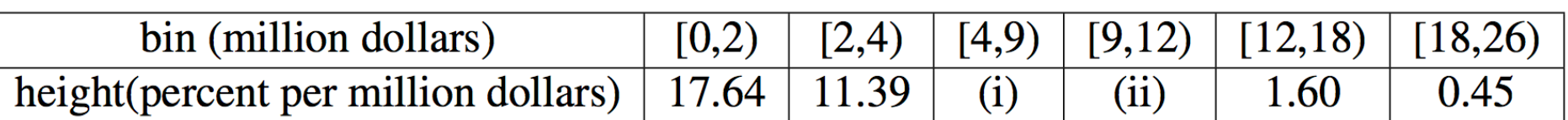

The expression nba.num\_rows evaluates to 417. The expression nba.where ('salary', are.between(4,9)).num\_rows evaluates to 97.

Find the missing heights.

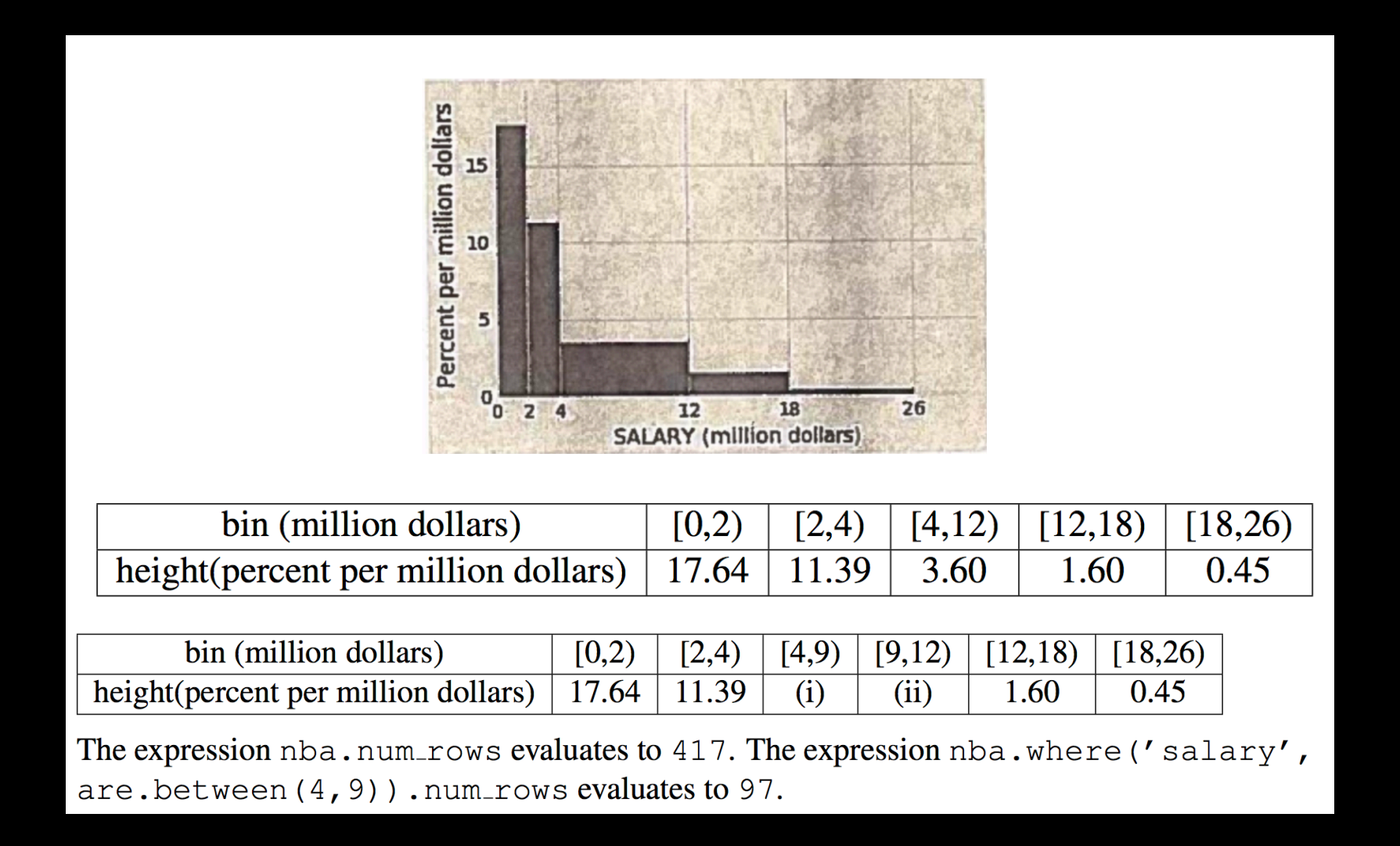

#### i. **97 \* 100 / (417 \* 5)**

Re-arranging the area formula for height, we have that **height = area/width**. We are given that 97 out of 417 values are in the 4-9 interval, and since areas correspond to proportions, we know the area of this bar is 97/417. The width of this bar is 9 - 4 = 5. We multiply by 100 since heights in histograms are measured in percentages.

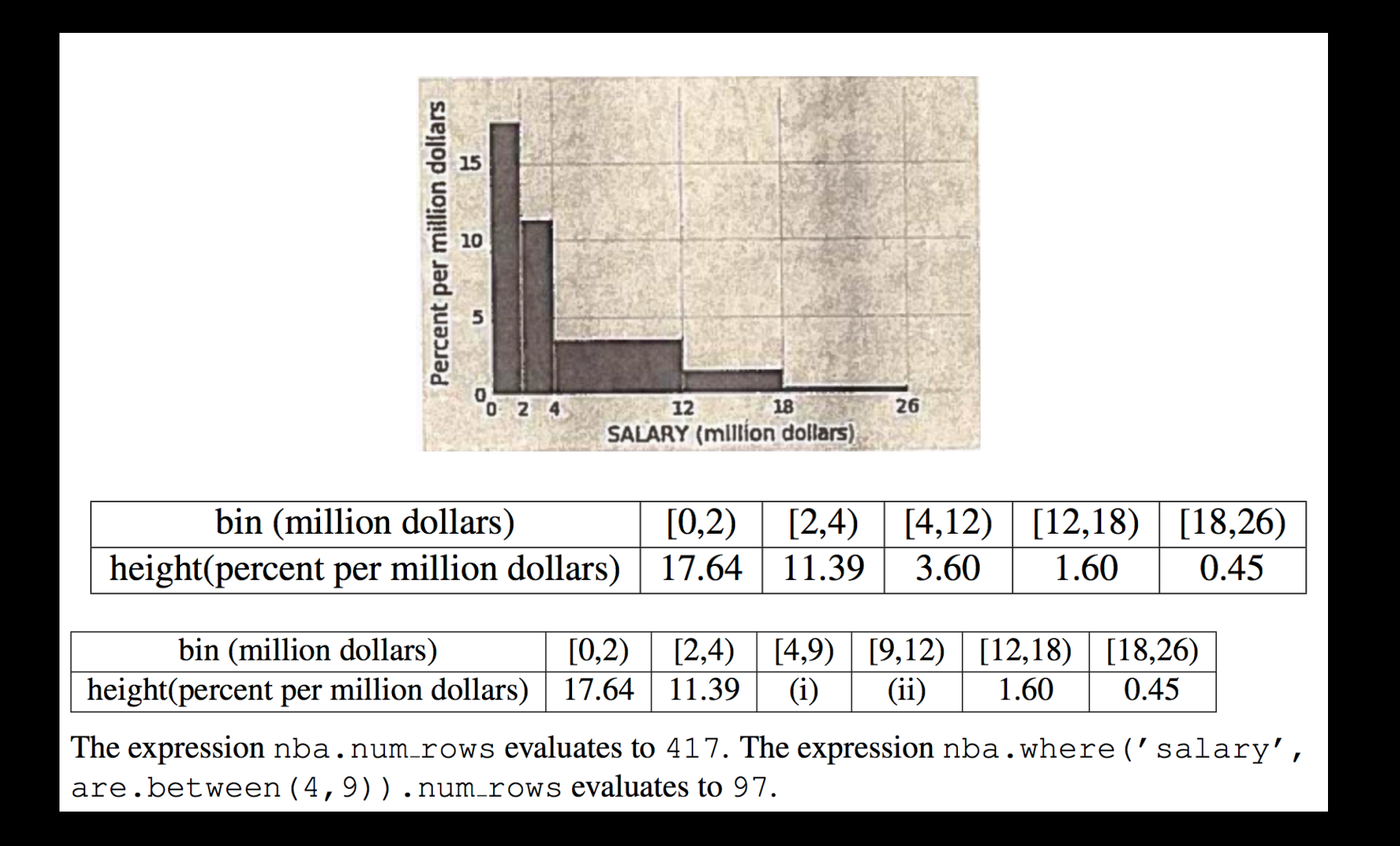

#### ii.  $\frac{100-2(17.63)-2(11.39)-5\frac{97\times100}{417\times5}-6(1.6)-8(0.45)}{417\times5}$

We know the total area must sum to 100%. We can then subtract the areas of all other bars from 100% to find the area of this bar. We then divide this quantity by the width of this bar to find its height.

**Functions** give us a way to write code once and use it many times. Functions in programming work similarly to the way they do in mathematics – you provide the input(s), and the function determines the output(s).

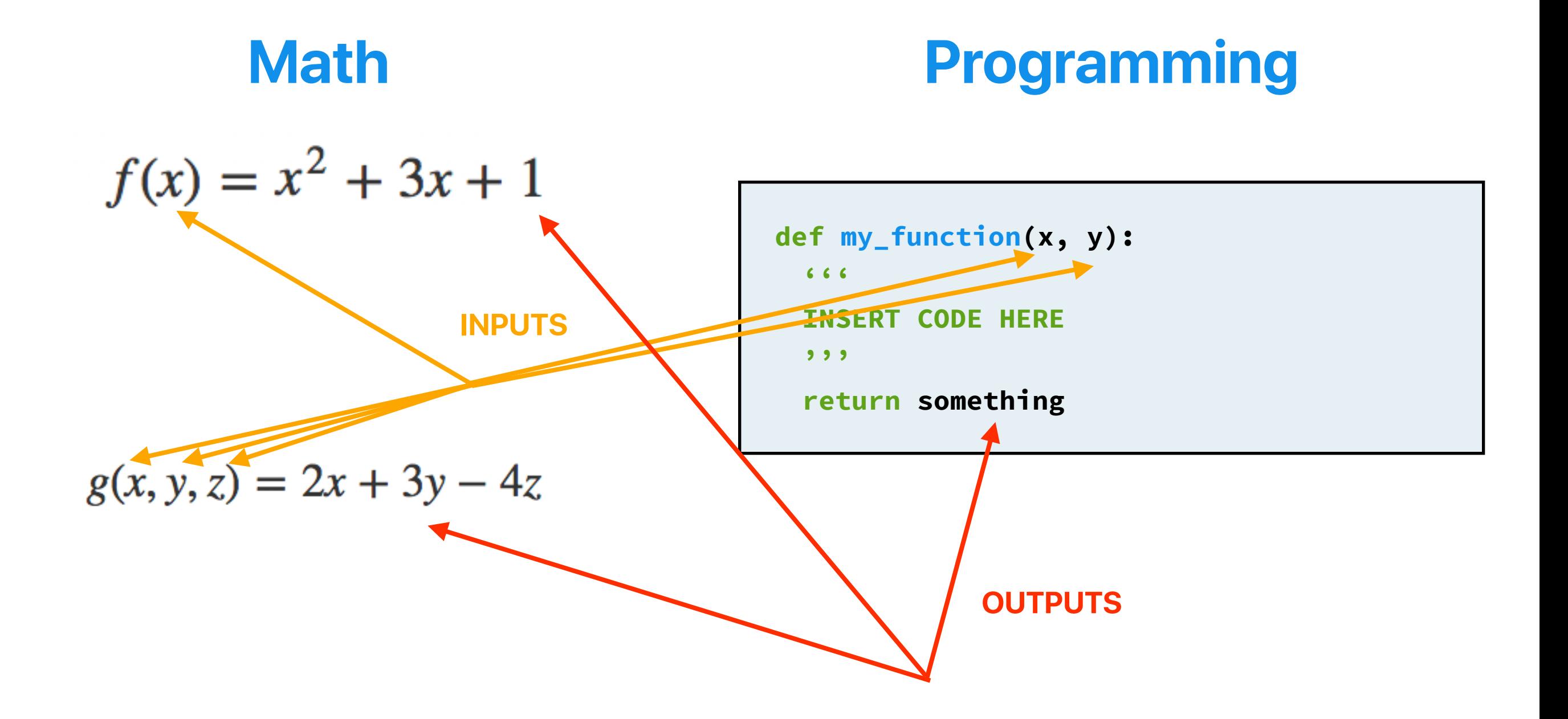

Defining a function:

```
def compound_interest(PV, rate, t): 
  '''Calculates the future value of an amount 
  with compounded interest.""
  multiplier = 1 + rate 
  FV = PV * (multiplier * * t)return FV
```
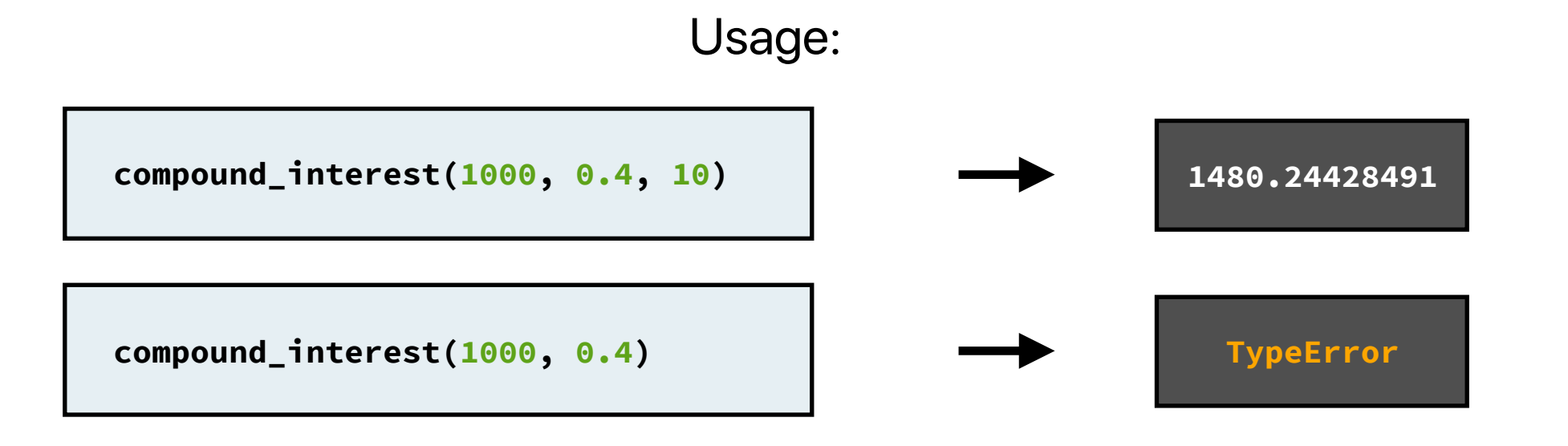

**value = 1432315.33 future\_value = compound\_interest(value, 0.04, 3)**

#### This is fine.

```
value = 1432315.33 
future_value = compound_interest(value, 0.04, 3) 
multiplier
```

```
def compound_interest(PV, rate, t):
  ""Calculates the future value of an amount
  with compounded interest.""
  multiplier = 1 + rate
  FV = PV \star (multiplier \star\star t)
  return FV
```
What about if we try to reference **multiplier**, the variable we created when defining **compound\_interest**?

**This errors!** Variables that are created inside the function definition only exist inside the function.

You can even make lists of functions, since Python treats functions as values.

**functions = [max, compound\_interest, np.arange] what\_value = functions[2](3, 10, 1)**

What's the value of **what\_value**?

$$
[3, 4, 5, 6, 7, 8, 9]
$$

You can even pass in functions as parameters to other functions!

```
def combiner(f, lst): 
  total = lst[0] 
  for i in range(1, len(lst)): 
    total = f(total, lst[i]) 
  return total
```
Don't worry about what this does, but notice that it calls parameter **f** as a function in the 4th line.

**19**

```
def add(a, b): return a + b 
s = combiner(add, [3, 4, 12]) 
s
```
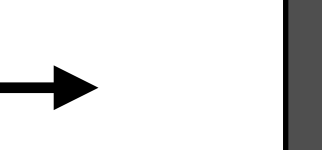